# and the State's •库存报表 业务场景 □ 应用领域: 库存管理 □ 应用对象: 财务、库存核算人员 □ 适用的企业应用场景: 存货品类和品种很多,或者还存在多个仓库的情况 对于库存的管理不仅要管理其准确的入库、出库信息,同时要针对以库存为中心的各种综合 报表的核算和分析,防止库存利用率低给企业带来的损失和库存管理不到位给企业带来的资

滞存货分析在T+中的应用

金占用的风险

库存核算--》综合报表--》果滞存货积压分析表 ×

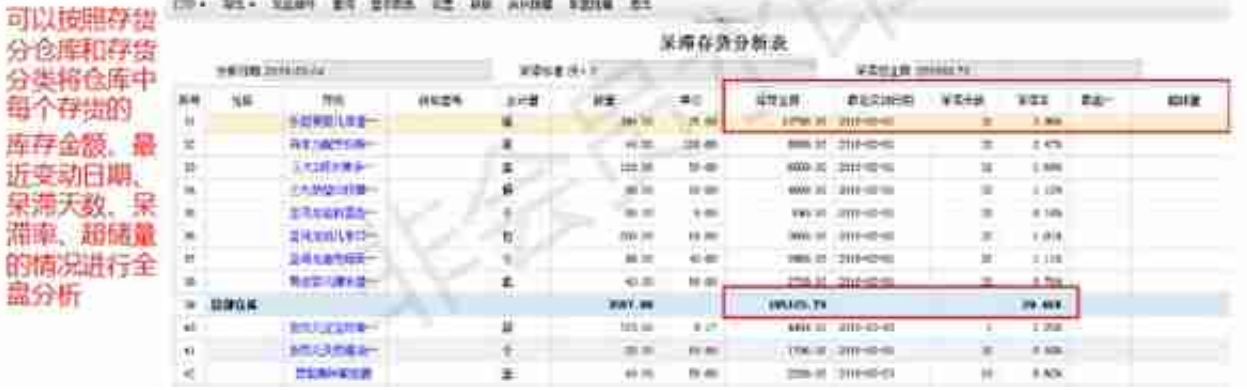

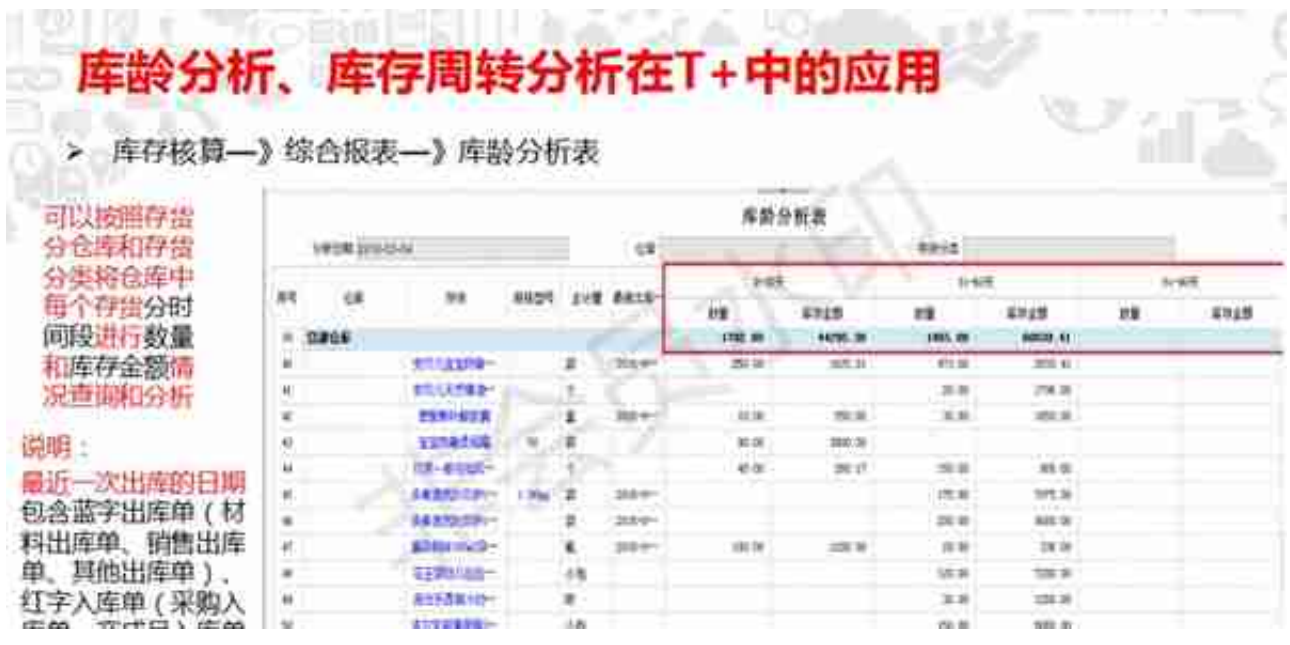

#### u a m **皆估入库余额** 业务场景

## 口 业务应用场景:

暂估核算是企业财务对库存核算来说非常重要的部分,也是工作量非常大的,存齿品类多,业务频繁发生 月末时常常需要将暂估入库的存货进行整体的核算,出具结余报表,以便对暂估存货业务进行整体的把握 和分析

M da

### □ 名词解释

注:相关暂估入库业务内容请详见暂估入库处理场景

#### **COLLEGE 6** 平务场景 收入成本配比

### 口 业务应用场景:

企业存在已经办理实物销售出库,但还没有开具销售发票确认销售收入,或者已经给客户开发票,但货物 还没有出库的情况出现,这样将导致在企业的利润表里收入和成本不配比,财务人员希望对于销售收入 (销货单或发票)与销售成本不配比的数据进行及时了解和数据获取,为生成销售配比凭证提供依据

口 应用对象: 财务会计

□ 名词解释

铜售收入配比限则:

某个会计期间或某个会计对象所取得的收入应与为取得该收入所发生的费用、成本相匹配,以正确<br>计算在该会计期间,该会计主体所获得的净损益。

**Address** 库存报表 汗 - 8 3 6 7

#### 报表显示

 $\Box$ 呆滞存货分析、存货周转分析、存货资金占用分析可以以图表的方式显示,而且可以穿 透式进行查询、对于管理者来说分析数据更直观

报表查询一分组设置含义及查询

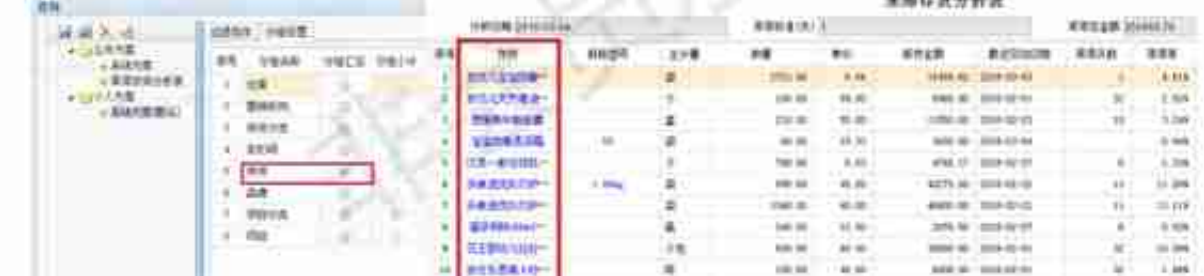

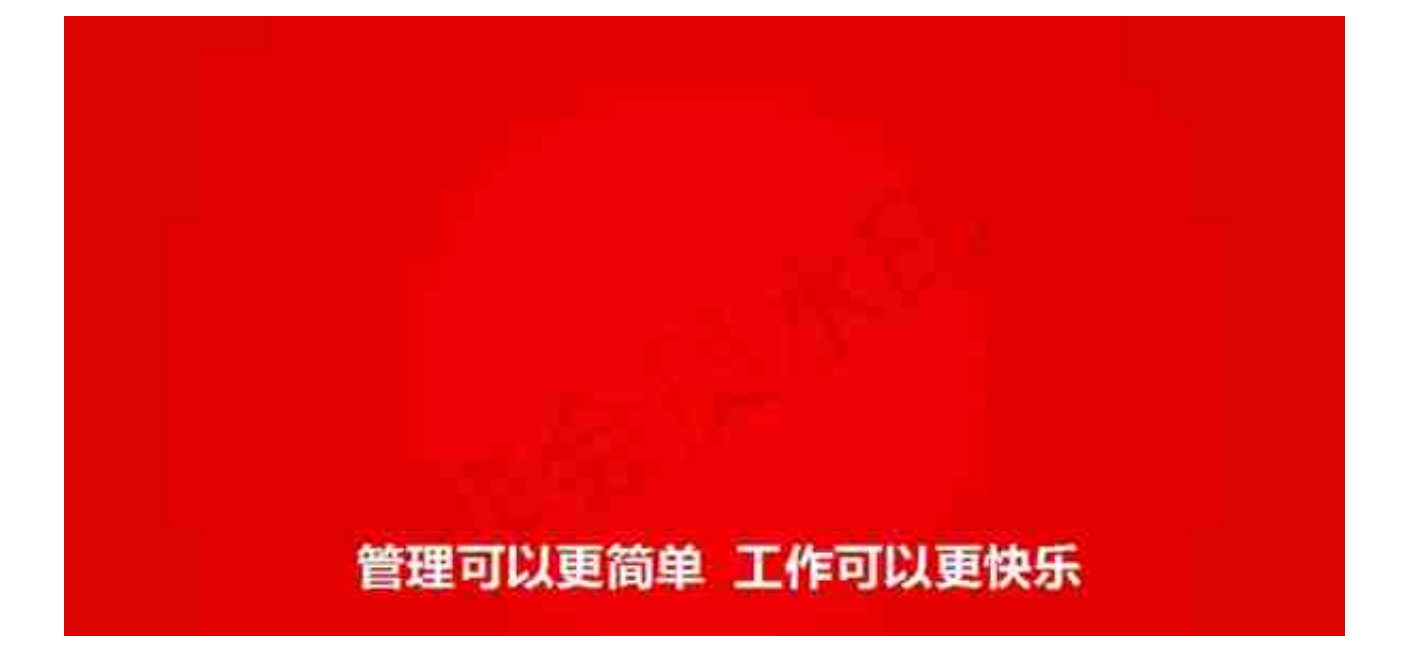